Lenka Krátká Využití programu MS Excel v práci učitele matematiky

*Učitel matematiky*, Vol. 17 (2009), No. 1, 55–56

Persistent URL: <http://dml.cz/dmlcz/150567>

## **Terms of use:**

© Jednota českých matematiků a fyziků, 2009

Institute of Mathematics of the Czech Academy of Sciences provides access to digitized documents strictly for personal use. Each copy of any part of this document must contain these *Terms of use*.

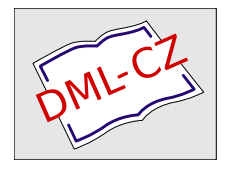

[This document has been digitized, optimized for electronic delivery and](http://dml.cz) stamped with digital signature within the project *DML-CZ: The Czech Digital Mathematics Library* http://dml.cz

ním a budou ji považovat za službu veřejnosti. A takových "že" bych mohl vyjmenovat mnohem více.

Ale to už se dostávám na jiné pole a tak bude nejlepší, když skončím. Raději začnu, když to na mně chtějí, vytvářet slohové cvičení na téma, jak učebnice, jejichž jsem autorem, přispívají k utváření a rozvíjeni všech možných klíčových kompetencí. Doufám, že to budu mít brzy za sebou.

*Doc. RNDr. Emil Calda, CSc. Katedru didaktiky nuitemaiikn) MFF UK Sokolousk á 88* 186' 75 *Praha 8 e-mail: Ernil.Calda@rnff. cuni. cz*

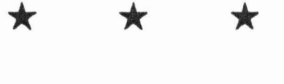

## **VYUŽITí PROGRAMU MS EXCEL**

## **V PRÁCI** UČITELE **MATEMATIKY**

Publikace Využití programu MS Excel v práci učitele matematiky (Antonín Jančařík, Alena Hošpesová, Petr Dvořák, Univerzita Karlova v Praze, Pedagogická fakulta, 2007) vznikla spoluautorstvím odborníků, kteří již řadu let publikují a prezentují na téma počítače ve výuce matematiky, Je určena všem, kteří hledají nápady pro zpestření výuky a efektivní využití počítače ve výuce matematiky se softwarem z balíku MS Office.

Žáci se ve školách učí pracovat s programy MS Word a MS Excel, třídit informace, efektivně zpracovávat a pracovat s daty a tabulkami, vytvářet a číst informace z grafů a diagramů atd. Stále větší důraz se klade na zlepšení počítačové gramotnosti a hledání efektivních pracovních postupů.

Jak již napovídá název publikace, autoři se zaměřili na vytvoření souboru úloh pro základní a střední školu v prograrnu MS

## 56 RECENZE

Excel. Pro učitele je příprava na hodinu maternatiky nebo část hodiny podporované počítačern velice obtížná. Žáci musí vědět, že jejich činnost je smysluplná a že tak získají nové poznatky. V opačném případě někteří žáci začnou vyhledávat na počítači jinou činnost. Učitel však nemá tolik času, aby rnohl každou hodinu, nebo její část, plánovat do detailů. V této publikaci učitel najde úlohy včetně vhodných řípadů užití. Autoři si uvědomují, že ne každý učitel má vždy k dispozici počítačovou učebnu nebo dataprojektor. Úlohy jsou tvořené tak, aby je bylo možno použít i pro přípravu klasické vyučovací hodiny bez počítače.

V úvodu autoři krátce představují program MS Excel 2003. Další části jsou rozdělené podle užitečných nástrojů, které jsou v rárnci výuky často používány (např. Matematické funkce, Grafy, Práce se seznamy...). Všechny funkce aplikace MS Excel užité k řešení úloh jsou podrobně vysvětleny a demonstrovány, Ukázky jsou doplněny úlohami.

Publikace je vhodnou motivací k vyzkoušení moderních alternativních pracovních metod a postupů, které umožňují propojit vyučování matematiky s informačními technologiemi. Použití aplikace N18 Excel ve výuce matematiky poskytuje nevyčerpatelný zdroj různých možností.

Nedostatek knihy spatřuji v absenci obsahu, jez stěžuje orientaci v jednotlivých tématech. To však nemění nic na tom, že je kniha dobrou pomůckou nejen pro přípravu učitelů, ale dobře pešlouží i jako zdroj nápadů zařaditelných přímo do výuky.

*Mgr. Lenka KTátká doktorandka Katedry matematiky a didaktiky maternatiky PedF* UK *v Praze Iv/.D.Rettigové* 4, 116 39 *Praha 1*  $e$ *-mail: lenka.kratka@centrum.cz*